# Universidad Autónoma de Chiapas Centro Universidad-Empresa

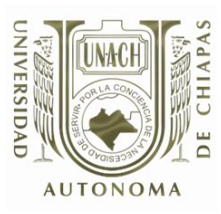

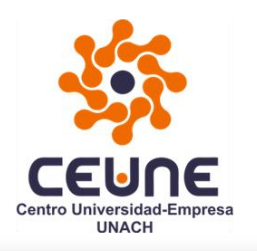

Universidad Autónoma Metropolitana Casa abierta al tiempo Azcapotzalco

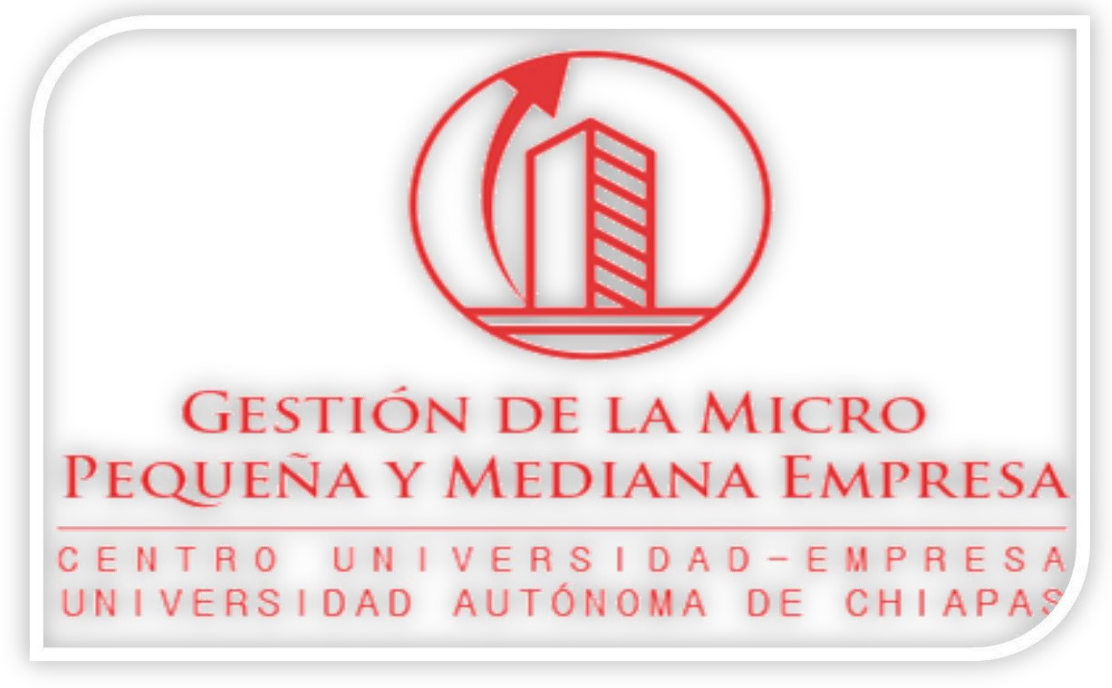

Guía: "Resolviendo dudas de los Foros en la Licenciatura en Gestión de la MIPyME"

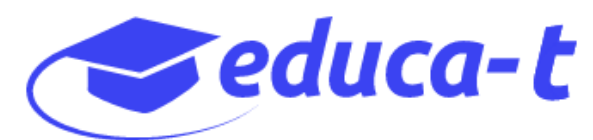

## **PRESENTACIÓN.**

La presente guía, tiene el objetivo de resolver las dudas con respecto de los diversos Foros que se llevan a cabo en la **Licenciatura en Gestión de la Micro, Pequeña y Mediana Empresa.**

#### **TIPOS DE FOROS:**

- **1. Foro como actividad de una Unidad de Competencia (con obligatoriedad para los módulos del I al VI).**
- **2. Foros en tiempo real, a través de FACEBOOK LIVE (para todos los estudiantes, con obligatoriedad para estudiantes del módulo I).**

### **Foro como actividad de una Unidad de Competencia.**

Primeramente, deben saber que, en las **Unidades de Competencia** de la Licenciatura, existen Foros en los que deben participar, como parte de las actividades de cada Unidad, que en Módulo I son: Aprender a Aprender, Competencias Lecto-Escritoras, Investigación Aplicada y Aprendizaje Colaborativo).

En esas Unidades, hay Foros en los que deberás participar subiendo aportaciones y retroalimentando la participación de otros compañeros, tal como se indica en las instrucciones, por ejemplo:

En la **Unidad de Competencia "Aprender a Aprender"**, en la Subcompetencia 1, actividad preliminar, en la parte inferior encontrarás el **Foro "Aprender a aprender"**, como se muestra en la imagen 1:

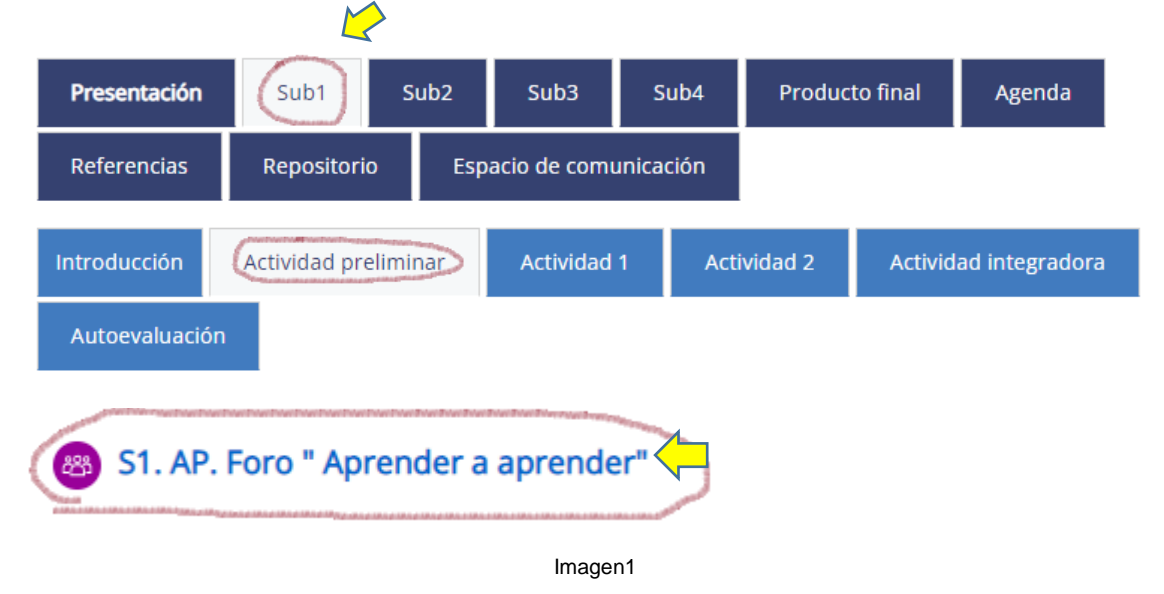

En la actividad 2, está el Foro "Aprendizaje Estratégico" y así.

*Nota 1: Este tipo de Foros, dentro de las Unidades de Competencia, son actividades que deberes cumplir en tiempo y forma, y algunos son puntuables, por lo que tu asesor debe establecer una calificación.*

#### **Foros en tiempo real, a través de FACEBOOK LIVE.**

También, en el Tablero de la plataforma, podrás ver que aparte de los Foros de las Unidades de Competencia, aparece el **"Foro de Gestión e Innovación de la MIPyME".** Tal como se muestra en la imagen 2:

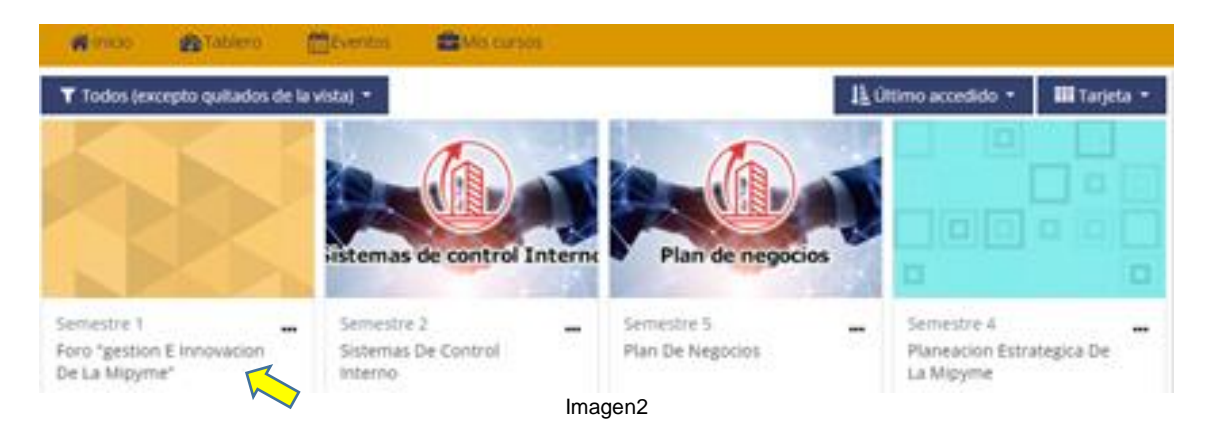

Este tipo de Foro es diferente al tipo anterior, ya que este se desarrolla en tiempo real, a través del FACEBOOK LIVE, y se lleva a cabo en tres ocasiones con diversos temas, durante cada módulo. Cabe aclarar que, si bien este tipo de foros es para todos los estudiantes de la licenciatura, es **obligatorio exclusivamente para los estudiantes del módulo I**, ya que para ellos esta actividad tiene puntuación, y por tanto es *calificable*. Por lo que no realizarla, ocasionará que no acrediten dicho foro, y en lo subsecuente, deberán volver a realizar la actividad en el siguiente módulo, a fin de obtener una calificación aprobatoria.

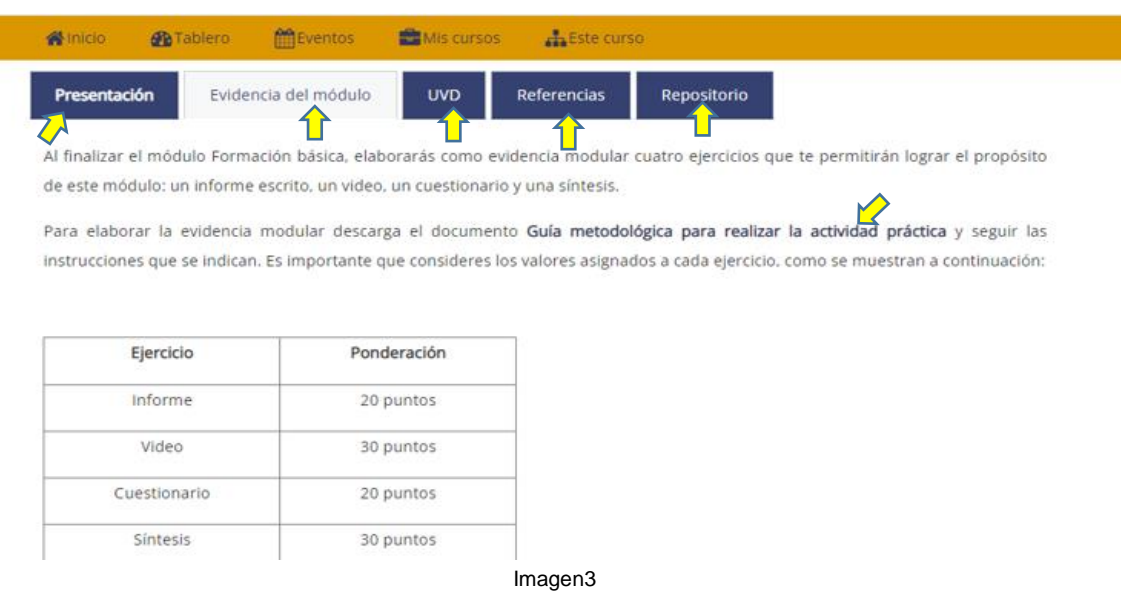

Al dar clic, nos llevará a lo siguiente:

**Versión de documento** Versión 1.0 Realizada por Sergio Eric López Domínguez/CEUNE-UNACH Como te puedes dar cuenta, encontrarás un menú (botones) los cuales son: Presentación, Evidencia del Módulo, UVD, Referencias y Repositorio. Cada uno de éstos, cuenta con información del ejercicio correspondiente. Como ejemplo, en la pestaña "Presentación", podrás encontrar el propósito, una introducción, qué Unidades de Competencia constituyen el módulo, entre otros puntos.

Es muy importante que leas detenidamente cada una de las instrucciones que te indican en el Foro, en especial en la pestaña **Evidencia del Módulo**, ya que en esta parte vienen especificados los puntos que vale cada uno de los ejercicios a realizar.

De igual forma, es importante que descargues la *Guía metodológica para realizar la actividad práctica* y seguir las instrucciones, ya que deberás realizar las siguientes actividades que se muestran en la imagen 4.

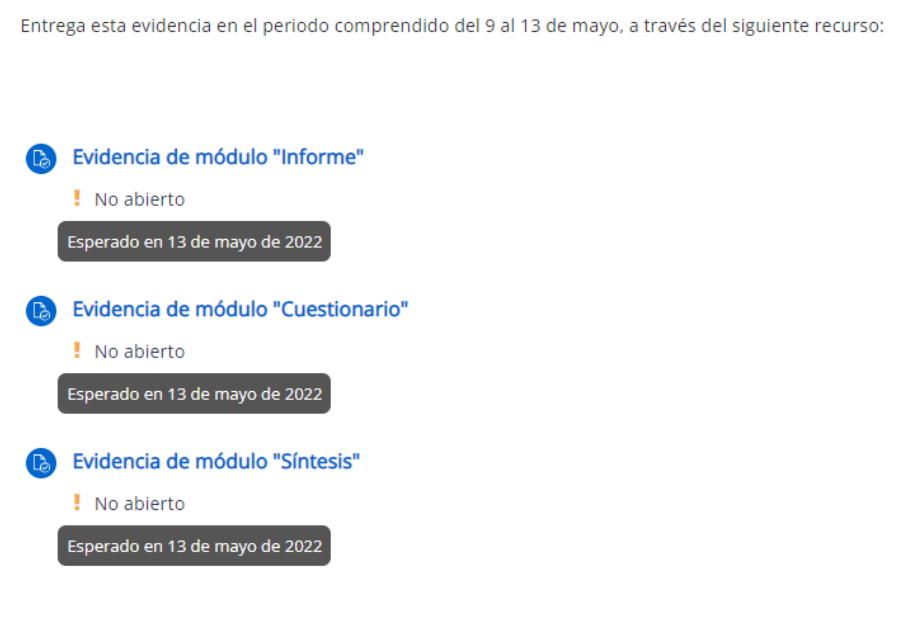

Imagen4

Para ello, tu **Asesor asignado** para este Foro*,* te enviará un mensaje en donde te detallará la actividad a realizar, así como las preguntas que deberás resolver, para lo cual deberás de entrar a la página de Facebook del CEUNE [https://www.facebook.com/CEUNEUNACH/,](https://www.facebook.com/CEUNEUNACH/) en la fecha y hora que te indique tu asesor, para visualizar el foro con el tema que corresponda, y que se transmite por ahí.

En este tipo de Foros, tu participación consiste en ver y escuchar con atención la expocisión de los expertos en el tema que corresponda, para que puedas realizar las preguntas que desees.

*Nota 2: Recuerda que este tipo de Foro, se lleva a cabo en 3 ocasiones durante cada módulo, con tres temas diferentes.*